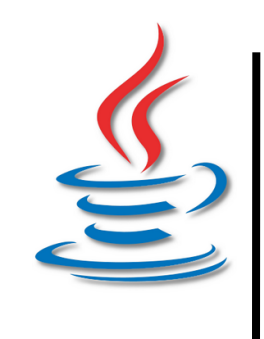

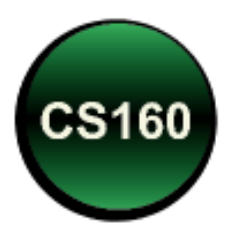

### Peer Instruction #8: File Input and Output

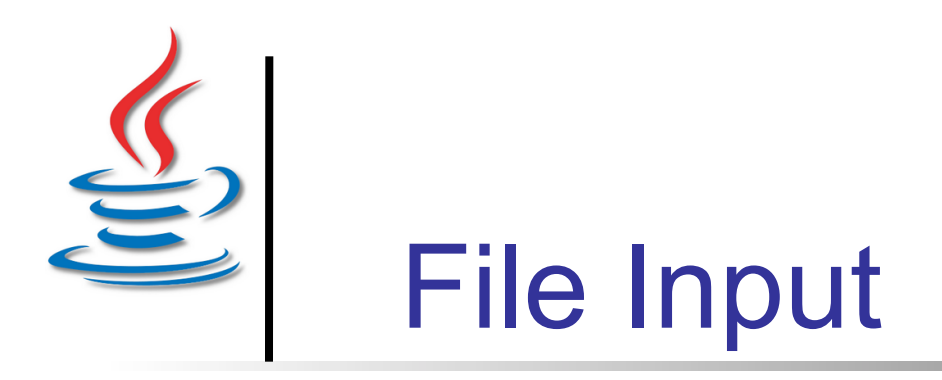

**File Input** 

#### **Which line of code creates a Scanner to read a file named by the String variable inputFile?**

- A. Scanner in = new Scanner(inputFile);
- B. Scanner in = new Scanner("inputFile");
- C. Scanner in = new Scanner (System.in);
- D. Scanner in = new Scanner(new File(inputFile));
- E. Scanner in  $=$  new Scanner(new File("inputFile"));

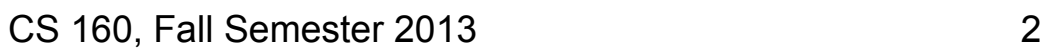

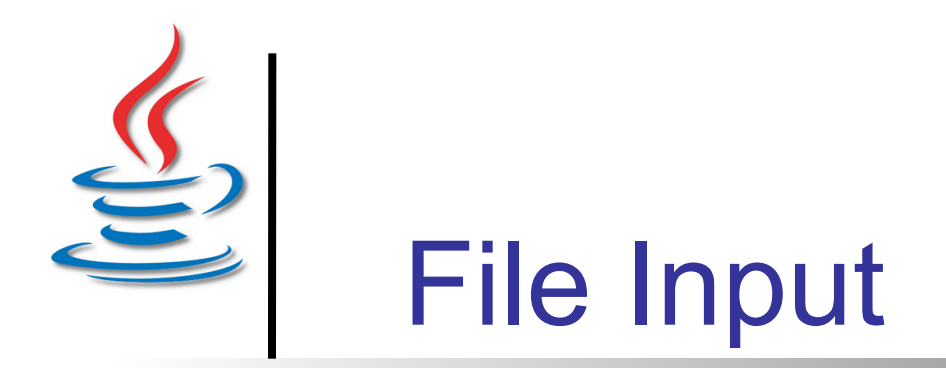

**File Input** 

#### **Given the file contents in red, which values are read to d0/d1/d2? Assume** *in* **is a Scanner.**

A. 1.2, 2.4, 3.6 B. 1, 27, 2 C. 1.2, 27.0, 2.4 D. 1.2, exception! 1.2 27 2.4 33 3.6 17 double d0 = in.nextDouble(); double  $d1 = in.nextDouble()$ ; double d2 = in.nextDouble();

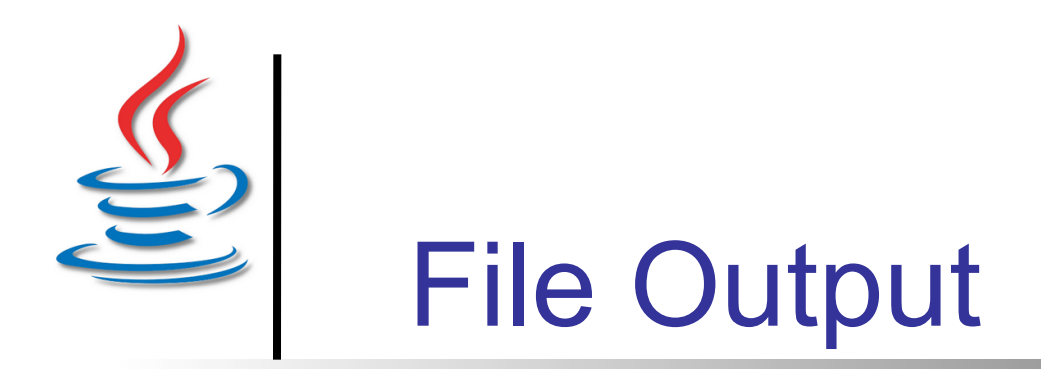

**File Output** 

#### **Which line of code creates a PrintWriter to write a file named by the String literal "input"?**

- A. PrintWriter out = new PrintWriter (input);
- B. PrintWriter out = new PrintWriter ("input");
- C. PrintWriter out = new PrintWriter (System.out);
- D. PrintWriter out = new PrintWriter (new File(input));
- E. PrintWriter out = new PrintWriter (new File("input"));

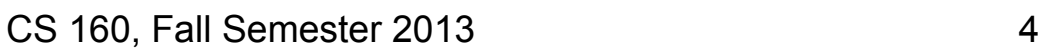

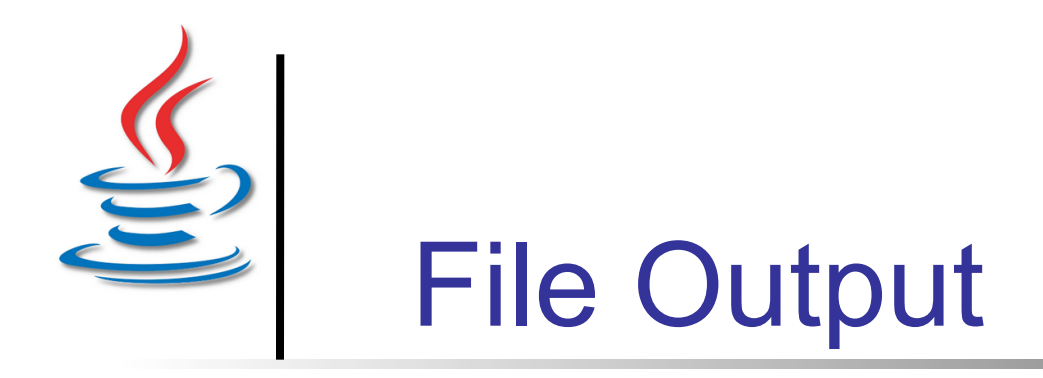

#### **Given the code shown, how many lines are in the output file? Assume** *out* **is a PrintWriter.**

out.print("123\thello\n"); out.println("there\t&&\n"); out.println("\n\ngoodbye");

- A. 1 line
- B. 3 lines
- C. 4 lines
- D. 5 lines
- E. 6 lines

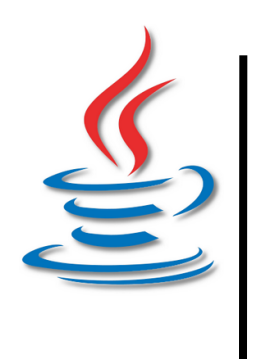

# Exception Handling

#### **Which definition of checked or unchecked exception is correct?**

- A. Unchecked: the program must catch/throw the exception.
- B. Unchecked: the program cannot catch/throw the exception.
- C. Checked: the program must catch/throw the exception.
- D. Checked: the program cannot catch/throw the exception.
- E. None of the above

Java Exceptions

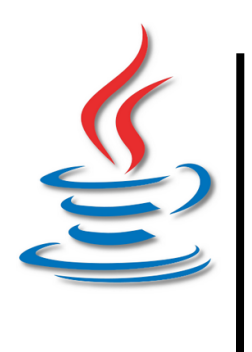

## try/catch Statement

#### **Which of the following lines are incorrect in the code shown below?**

- **1 File in = new File("input");**
- **2 try {**
- **3 Scanner s = new Scanner(input);**
- **4 while (s.hasNextLine())**
- **5 System.out.println(s.next());**
- **6 } catch (IOException) {**
- **7 s.close();**

**Try/Catch Syntax** 

**8 }** 

- A. Line 3
- B. Line 4 and 5
- C. Line 6
- D. Line 7
- E. What a mess!